## **GOMAXPROCS**

GOMAXPROCS Go GOMAXPROCS ProcessorP

GOMAXPROCS Go 1.5 CPU runtime.NumCPU Docker cgroup CPU CPU runtime.NumCPU() CPU runtime.NumCPU()

GOMAXPROCS GoOS

Go Uber Workaround <https://github.com/uber-go/automaxprocs>cgroup CPU GOMAXPROCS

```
import _ "go.uber.org/automaxprocs"
```

```
func main() {
  // Your application logic here.
}
```
## <span id="page-0-0"></span>automaxprocs

CPU 4C lscpu CPU

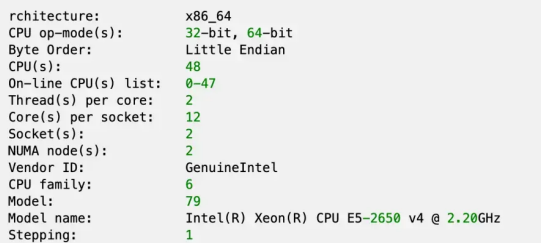

GolangCPU runtime.GOMAXPROCS() CPUGolang Runtime

automaxprocscgroupCPUGOMAXPROCS

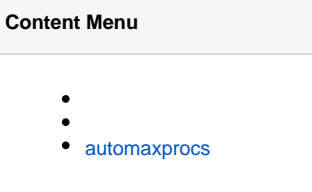